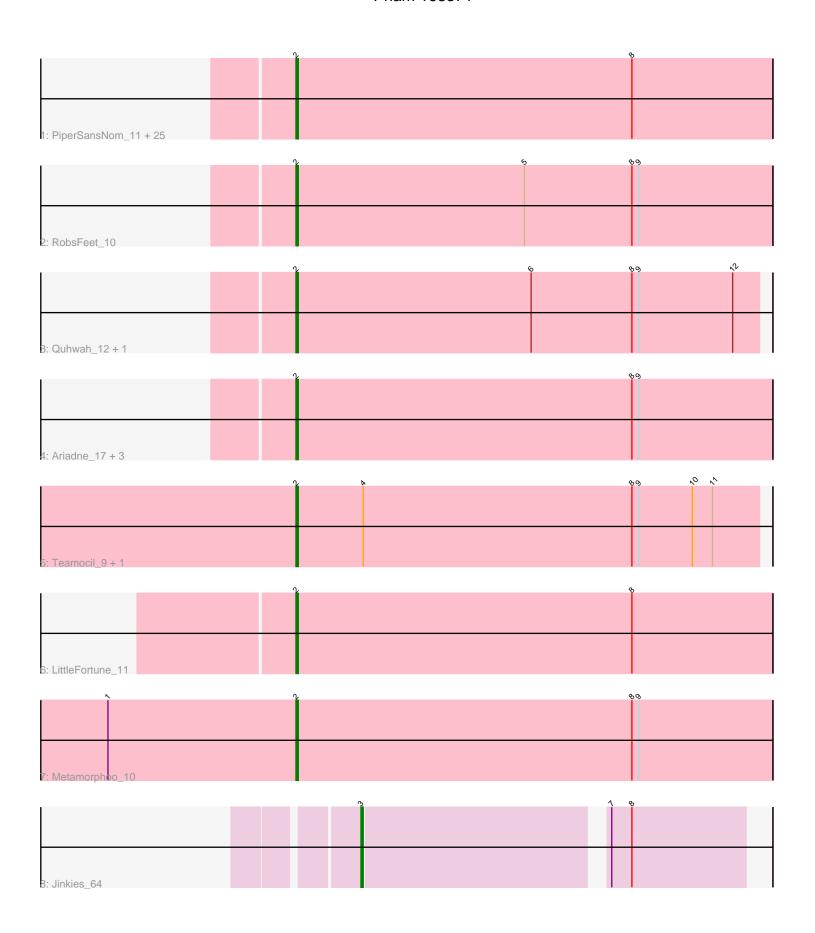

Note: Tracks are now grouped by subcluster and scaled. Switching in subcluster is indicated by changes in track color. Track scale is now set by default to display the region 30 bp upstream of start 1 to 30 bp downstream of the last possible start. If this default region is judged to be packed too tightly with annotated starts, the track will be further scaled to only show that region of the ORF with annotated starts. This action will be indicated by adding "Zoomed" to the title. For starts, yellow indicates the location of called starts comprised solely of Glimmer/GeneMark auto-annotations, green indicates the location of called starts with at least 1 manual gene annotation.

# Pham 168371 Report

This analysis was run 07/09/24 on database version 566.

Pham number 168371 has 38 members, 2 are drafts.

Phages represented in each track:

- Track 1: PiperSansNom\_11, Yeti\_11, Piperis\_11, Onika\_10, Selwyn23\_12, Ramiel05\_10, Pulchra\_12, Cranjis\_11, Antares\_11, NoodlelyBoi\_10, Jollipop\_10, Honeyfin\_12, Kowalski\_10, Phrancesco\_12, Scumberland\_12, EarickHC\_11, PierreOrion 11, Shotgun 10, Hermeonysus 10, Busephilis 11, Savannah 10, Jefe\_11, Phorgeous\_10, Crisis\_11, KaiHaiDragon\_11, BrazzalePHS\_10

  • Track 2: RobsFeet\_10
- Track 3: Quhwah 12, ClearAsMud 11
- Track 4 : Ariadne\_17, CrazyRich\_10, Paschalis\_10, Smarties\_17
- Track 5 : Teamocil 9, Gina 9
- Track 6 : LittleFortune 11
- Track 7 : Metamorphoo 10
- Track 8 : Jinkies 64

## Summary of Final Annotations (See graph section above for start numbers):

The start number called the most often in the published annotations is 2, it was called in 35 of the 36 non-draft genes in the pham.

Genes that call this "Most Annotated" start:

 Antares\_11, Ariadne\_17, BrazzalePHS\_10, Busephilis\_11, ClearAsMud\_11, Cranjis\_11, CrazyRich\_10, Crisis\_11, EarickHC\_11, Gina\_9, Hermeonysus\_10, Honeyfin\_12, Jefe\_11, Jollipop\_10, KaiHaiDragon\_11, Kowalski\_10, LittleFortune\_11, Metamorphoo\_10, NoodlelyBoi\_10, Onika\_10, Paschalis\_10, Phorgeous\_10, Phrancesco\_12, PierreOrion\_11, PiperSansNom\_11, Piperis\_11, Pulchra\_12, Quhwah\_12, Ramiel05\_10, RobsFeet\_10, Savannah\_10, Scumberland\_12, Selwyn23\_12, Shotgun\_10, Smarties\_17, Teamocil\_9, Yeti\_11,

Genes that have the "Most Annotated" start but do not call it:

Genes that do not have the "Most Annotated" start:

Jinkies\_64,

## Summary by start number:

#### Start 2:

- Found in 37 of 38 (97.4%) of genes in pham
- Manual Annotations of this start: 35 of 36
- Called 100.0% of time when present
- Phage (with cluster) where this start called: Antares\_11 (EC), Ariadne\_17 (EC), BrazzalePHS\_10 (EC), Busephilis\_11 (EC), ClearAsMud\_11 (EC), Cranjis\_11 (EC), CrazyRich\_10 (EC), Crisis\_11 (EC), EarickHC\_11 (EC), Gina\_9 (EC), Hermeonysus\_10 (EC), Honeyfin\_12 (EC), Jefe\_11 (EC), Jollipop\_10 (EC), KaiHaiDragon\_11 (EC), Kowalski\_10 (EC), LittleFortune\_11 (EC), Metamorphoo\_10 (EC), NoodlelyBoi\_10 (EC), Onika\_10 (EC), Paschalis\_10 (EC), Phorgeous\_10 (EC), Phrancesco\_12 (EC), PierreOrion\_11 (EC), PiperSansNom\_11 (EC), Piperis\_11 (EC), Pulchra\_12 (EC), Quhwah\_12 (EC), Ramiel05\_10 (EC), RobsFeet\_10 (EC), Savannah\_10 (EC), Scumberland\_12 (EC), Selwyn23\_12 (EC), Shotgun\_10 (EC), Smarties\_17 (EC), Teamocil\_9 (EC), Yeti\_11 (EC),

#### Start 3:

- Found in 1 of 38 (2.6%) of genes in pham
- Manual Annotations of this start: 1 of 36
- Called 100.0% of time when present
- Phage (with cluster) where this start called: Jinkies 64 (FL),

## Summary by clusters:

There are 2 clusters represented in this pham: FL, EC,

Info for manual annotations of cluster EC:

•Start number 2 was manually annotated 35 times for cluster EC.

Info for manual annotations of cluster FL:

•Start number 3 was manually annotated 1 time for cluster FL.

#### Gene Information:

Gene: Antares\_11 Start: 5192, Stop: 5404, Start Num: 2

Candidate Starts for Antares\_11:

(Start: 2 @5192 has 35 MA's), (8, 5342),

Gene: Ariadne\_17 Start: 6352, Stop: 6564, Start Num: 2

Candidate Starts for Ariadne\_17:

(Start: 2 @6352 has 35 MA's), (8, 6502), (9, 6505),

Gene: BrazzalePHS\_10 Start: 4980, Stop: 5192, Start Num: 2

Candidate Starts for BrazzalePHS\_10: (Start: 2 @4980 has 35 MA's), (8, 5130),

Gene: Busephilis 11 Start: 5198, Stop: 5410, Start Num: 2

Candidate Starts for Busephilis\_11: (Start: 2 @5198 has 35 MA's), (8, 5348),

Gene: ClearAsMud\_11 Start: 5413, Stop: 5619, Start Num: 2

Candidate Starts for ClearAsMud 11:

(Start: 2 @5413 has 35 MA's), (6, 5518), (8, 5563), (9, 5566), (12, 5608),

Gene: Cranjis\_11 Start: 5144, Stop: 5356, Start Num: 2

Candidate Starts for Cranjis\_11:

(Start: 2 @5144 has 35 MA's), (8, 5294),

Gene: CrazyRich 10 Start: 4980, Stop: 5192, Start Num: 2

Candidate Starts for CrazyRich\_10:

(Start: 2 @4980 has 35 MA's), (8, 5130), (9, 5133),

Gene: Crisis\_11 Start: 5144, Stop: 5356, Start Num: 2

Candidate Starts for Crisis\_11:

(Start: 2 @5144 has 35 MA's), (8, 5294),

Gene: EarickHC\_11 Start: 5144, Stop: 5356, Start Num: 2

Candidate Starts for EarickHC\_11: (Start: 2 @5144 has 35 MA's), (8, 5294),

Gene: Gina\_9 Start: 4101, Stop: 4307, Start Num: 2

Candidate Starts for Gina 9:

(Start: 2 @4101 has 35 MA's), (4, 4131), (8, 4251), (9, 4254), (10, 4278), (11, 4287),

Gene: Hermeonysus\_10 Start: 4980, Stop: 5192, Start Num: 2

Candidate Starts for Hermeonysus\_10: (Start: 2 @4980 has 35 MA's), (8, 5130),

Gene: Honeyfin 12 Start: 5353, Stop: 5565, Start Num: 2

Candidate Starts for Honeyfin\_12: (Start: 2 @5353 has 35 MA's), (8, 5503),

Gene: Jefe\_11 Start: 5192, Stop: 5404, Start Num: 2

Candidate Starts for Jefe 11:

(Start: 2 @5192 has 35 MA's), (8, 5342),

Gene: Jinkies\_64 Start: 42114, Stop: 42275, Start Num: 3

Candidate Starts for Jinkies\_64:

(Start: 3 @42114 has 1 MA's), (7, 42216), (8, 42225),

Gene: Jollipop\_10 Start: 4980, Stop: 5192, Start Num: 2

Candidate Starts for Jollipop\_10:

(Start: 2 @4980 has 35 MA's), (8, 5130),

Gene: KaiHaiDragon\_11 Start: 5144, Stop: 5356, Start Num: 2

Candidate Starts for KaiHaiDragon\_11: (Start: 2 @5144 has 35 MA's), (8, 5294),

Gene: Kowalski\_10 Start: 4980, Stop: 5192, Start Num: 2

Candidate Starts for Kowalski\_10: (Start: 2 @4980 has 35 MA's), (8, 5130),

Gene: LittleFortune\_11 Start: 5198, Stop: 5410, Start Num: 2

Candidate Starts for LittleFortune\_11:

(Start: 2 @5198 has 35 MA's), (8, 5348),

Gene: Metamorphoo\_10 Start: 4549, Stop: 4761, Start Num: 2

Candidate Starts for Metamorphoo\_10:

(1, 4465), (Start: 2 @4549 has 35 MA's), (8, 4699), (9, 4702),

Gene: NoodlelyBoi\_10 Start: 4989, Stop: 5201, Start Num: 2

Candidate Starts for NoodlelyBoi\_10: (Start: 2 @4989 has 35 MA's), (8, 5139),

Gene: Onika\_10 Start: 4980, Stop: 5192, Start Num: 2

Candidate Starts for Onika\_10:

(Start: 2 @4980 has 35 MA's), (8, 5130),

Gene: Paschalis\_10 Start: 4989, Stop: 5201, Start Num: 2

Candidate Starts for Paschalis\_10:

(Start: 2 @4989 has 35 MA's), (8, 5139), (9, 5142),

Gene: Phorgeous\_10 Start: 4989, Stop: 5201, Start Num: 2

Candidate Starts for Phorgeous\_10: (Start: 2 @4989 has 35 MA's), (8, 5139),

Gene: Phrancesco 12 Start: 5362, Stop: 5574, Start Num: 2

Candidate Starts for Phrancesco\_12: (Start: 2 @5362 has 35 MA's), (8, 5512),

Gene: PierreOrion\_11 Start: 5144, Stop: 5356, Start Num: 2

Candidate Starts for PierreOrion\_11: (Start: 2 @5144 has 35 MA's), (8, 5294),

Gene: PiperSansNom\_11 Start: 5293, Stop: 5505, Start Num: 2

Candidate Starts for PiperSansNom\_11: (Start: 2 @5293 has 35 MA's), (8, 5443),

Gene: Piperis\_11 Start: 5144, Stop: 5356, Start Num: 2

Candidate Starts for Piperis\_11:

(Start: 2 @5144 has 35 MA's), (8, 5294),

Gene: Pulchra\_12 Start: 5374, Stop: 5586, Start Num: 2

Candidate Starts for Pulchra\_12:

(Start: 2 @5374 has 35 MA's), (8, 5524),

Gene: Quhwah\_12 Start: 5356, Stop: 5562, Start Num: 2

Candidate Starts for Quhwah 12:

(Start: 2 @5356 has 35 MA's), (6, 5461), (8, 5506), (9, 5509), (12, 5551),

Gene: Ramiel05\_10 Start: 4980, Stop: 5192, Start Num: 2

Candidate Starts for Ramiel05\_10:

(Start: 2 @4980 has 35 MA's), (8, 5130),

Gene: RobsFeet\_10 Start: 4716, Stop: 4928, Start Num: 2

Candidate Starts for RobsFeet 10:

(Start: 2 @4716 has 35 MA's), (5, 4818), (8, 4866), (9, 4869),

Gene: Savannah\_10 Start: 5004, Stop: 5216, Start Num: 2

Candidate Starts for Savannah\_10: (Start: 2 @5004 has 35 MA's), (8, 5154),

Gene: Scumberland\_12 Start: 5362, Stop: 5574, Start Num: 2

Candidate Starts for Scumberland\_12: (Start: 2 @5362 has 35 MA's), (8, 5512),

Gene: Selwyn23\_12 Start: 5374, Stop: 5586, Start Num: 2

Candidate Starts for Selwyn23\_12: (Start: 2 @5374 has 35 MA's), (8, 5524),

Gene: Shotgun\_10 Start: 4980, Stop: 5192, Start Num: 2

Candidate Starts for Shotgun\_10: (Start: 2 @4980 has 35 MA's), (8, 5130),

Gene: Smarties\_17 Start: 6352, Stop: 6564, Start Num: 2

Candidate Starts for Smarties\_17:

(Start: 2 @6352 has 35 MA's), (8, 6502), (9, 6505),

Gene: Teamocil\_9 Start: 4101, Stop: 4307, Start Num: 2

Candidate Starts for Teamocil\_9:

(Start: 2 @4101 has 35 MA's), (4, 4131), (8, 4251), (9, 4254), (10, 4278), (11, 4287),

Gene: Yeti\_11 Start: 5144, Stop: 5356, Start Num: 2

Candidate Starts for Yeti\_11:

(Start: 2 @5144 has 35 MA's), (8, 5294),